# Regulamin promocji "Wydrukuj wszystkie wspomnienia"

# § 1. Definicje i postanowienia ogólne

- 1. Pojęcia zapisane w niniejszym dokumencie od dużej litery mają następujące znaczenie:
	- 1.1. "Czas Trwania Promocji" okres, w którym możliwe jest zgłoszenie udziału w Promocji, określony w ust. 5 poniżej.
	- 1.2. "Dowód Zakupu" dowód zakupu dla celów Promocji: paragon fiskalny lub faktura wystawiony przez Sklep objęty promocją.
	- 1.3. "Organizator" "Polymus" sp. z o.o. z adresem siedziby: ul. Stawki 2A, 00-193 Warszawa, wpisana do rejestru przedsiębiorców prowadzonego przez Sąd Rejonowy dla m.st. Warszawy w Warszawie, XII Wydział Gospodarczy Krajowego Rejestru Sądowego, pod numerem KRS: 0000130522, NIP: 5213088814, REGON: 016299239, o kapitale zakładowym w wysokości 2.775.000 złotych.
	- 1.4. "Produkty Promocyjne" notebooki (laptopy) marki "HP", oferowane w sprzedaży razem z system operacyjnym "Microsoft Windows 11", dostępne w Sklepach objętych Promocją. Lista Produktów Promocyjnych stanowi załącznik nr 1 do niniejszego regulaminu.
	- 1.5. "Promocja" promocja pod nazwą "Wydrukuj wszystkie wspomnienia"
	- 1.6. "Regulamin" niniejszy regulamin.
	- 1.7. "Sklepy objęte Promocją" sklepy stacjonarne i internetowe należące do sieci handlowej Komputronik Poznan, Media Expert, Euro Net, Media Markt, RTV Euro AGD, Neonet, xkom, Polkomtel, Orange (IDEA), Auchan (Polska), I-Terra, Neonet Grupa, Alsen (Grupa), Morele Net, SFERIS Warszawa, Transgourment Polska, Firecom, Carrefour Polska, Jeroimo Martins Polska, SHP, AB Foto, FUNTECH.PLÂ, JB Multimedia Jerzy Bielecki/ Retail, MAKRO CASH & CARRY POLSKA S A O/ WARSZAWA.
	- 1.8. "Strona Internetowa Promocji" strona internetowa, za pomocą której przeprowadzana jest Promocja, dostępna pod adresem: www.promocjehp.pl.
	- 1.9. "Uczestnik" osoba fizyczna, osoba prawna lub jednostka organizacyjna nieposiadająca osobowości prawnej, której ustawa przyznaje zdolność prawną, która dokonała zakupu Produktu Promocyjnego jako nabywca końcowy (nie w celu dalszej odsprzedaży) i spełnia warunki udziału w Promocji określone w Regulaminie.
- 2. Regulamin stanowi treść przyrzeczenia publicznego Organizatora. Organizator jest przyrzekającym nagrodę w rozumieniu art. 919 Kodeksu cywilnego, na warunkach określonych w Regulaminie.
- 3. Promocja jest organizowana na terytorium Polski i dotyczy zakupu Produktu Promocyjnego dokonanego w Czasie Trwania Promocji w stacjonarnym lub internetowym Sklepie objętym Promocją. Promocja nie dotyczy zakupu Produktu Promocyjnego dokonanego w innym punkcie sprzedaży, niż Sklep objęty Promocją.
- 4. Promocja trwa od 1 września 2022 r. do wyczerpania puli nagród w Promocji, nie dłużej jednak niż do 30 września 2022 r. (Czas Trwania Promocji).
- 5. Zgłoszenia udziału w Promocji przyjmowane są w Czasie Trwania Promocji, tj. od dnia 1 września 2022 r. do wyczerpania puli nagród w Promocji, nie dłużej jednak niż do 30 września 2022 r. W razie wyczerpania puli nagród w Promocji, zakup Produktu Promocyjnego przez Uczestnika nie uprawnia do zgłoszenia udziału w Promocji i otrzymania nagrody.
- 6. Promocja przeprowadzana jest za pomocą Strony Internetowej Promocji.
- 7. Dla celów Promocji za datę zakupu Produktu uznaje się datę sprzedaży wskazaną na Dowodzie Zakupu.
- 8. Organizator zastrzega sobie prawo do zmian w regulaminie w czasie trwania promocji w obszarze Czasu Trwania Promocji, produktów promowanych oraz nagród.

## § 2. Produkty Promocyjne

- 1. Produktami Promocyjnymi, objętymi Promocją, są wszystkie notebooki (laptopy) marki "HP" wymienione w Załączniku nr 1 do niniejszego Regulaminu, oferowane w sprzedaży z systemem operacyjnym Windows 11, znajdujące się w ofercie Sklepów objętych Promocją.
- 2. Jeden Uczestnik może zgłosić do Promocji nie więcej niż dwa zakupione przez siebie Produkty Promocyjne, zgodnie z § 5 ust. 11 Regulaminu.

#### § 3. Uczestnictwo w Promocji

- 1. Promocja skierowana jest do
	- 1.1. osób fizycznych nieprowadzących działalności gospodarczej (konsumenci);
	- 1.2. osób fizycznych prowadzących działalność gospodarczą (w tym w ramach spółki cywilnej);
	- 1.3. osób prawnych lub jednostek organizacyjnych nieposiadających osobowości prawnej, którym ustawa przyznaje zdolność prawną, będących przedsiębiorcami;

które mają miejsce zamieszkania dla celów podatkowych albo siedzibę w Polsce i w Czasie Trwania Promocji kupiły jako nabywca końcowy dowolny Produkt Promocyjny w Sklepie objętym Promocją i zachowały oryginał Dowodu Zakupu oraz dokonały zgłoszenia udziału w Promocji zgodnie z postanowieniami § 4 Regulaminu.

- 2. Uczestnikiem Promocji nie może być pracownik Organizatora lub HP Inc Polska. Za pracownika uważa się osobę zatrudnioną na podstawie dowolnego tytułu prawnego, w tym w ramach stosunku pracy lub umowy cywilnoprawnej.
- 3. Promocja nie jest skierowana do przedsiębiorców kupujących Produkty Promocyjne w celu ich dalszej odsprzedaży, w szczególności do dystrybutorów lub hurtowni sprzętu komputerowego.

#### § 4. Zgłoszenie udziału w Promocji

1. W celu wzięcia udziału w Promocji należy dokonać zgłoszenia zgodnie z postanowieniami niniejszego paragrafu. Zgłoszenia można dokonać wyłącznie poprzez Stronę Internetową Promocji w Czasie Trwania Promocji.

- 2. Zgłoszenia uczestnictwa w Promocji dokonuje się online wypełniając w sposób kompletny i zgodny z prawdą elektroniczny formularz zgłoszeniowy na Stronie Internetowej Promocji, podając:
	- 2.1. dane dotyczące Uczestnika (imię i nazwisko lub w przypadku przedsiębiorcy lub jednostki organizacyjnej – pełną nazwę (wraz ze wskazaniem imienia i nazwiska osoby dokonującej zgłoszenia w imieniu przedsiębiorcy lub w imieniu jednostki organizacyjnej); adres e-mail; numer telefonu; adres do wysyłki nagrody.
	- 2.2. informacje dotyczące zakupionego Produktu Promocyjnego: rodzaj zakupionego Produktu Promocyjnego, datę zakupu, miejsce zakupu, numer seryjny Produktu Promocyjnego, numer Dowodu Zakupu;

oraz załączając w postaci cyfrowej (format JPG, PNG lub PDF) za pomocą udostępnionego mechanizmu

- 2.3. czytelny skan albo czytelne zdjęcie Dowodu Zakupu zgłaszanego Produktu Promocyjnego;
- 2.4. czytelny skan albo czytelne zdjęcie numeru seryjnego Produktu Promocyjnego (informacje o tym, gdzie znaleźć numer seryjny komputera marki HP można znaleźć m.in. na stronie internetowej producenta).
- 3. W przypadku, gdy Uczestnikiem Promocji nie jest osoba fizyczna, zgłoszenia w imieniu takiego Uczestnika dokonuje osoba uprawniona do działania w jego imieniu, podając w formularzu swoje dane (jako tzw. reprezentanta). Osoba taka, dokonując zgłoszenia w imieniu przedsiębiorcy, oświadcza, pod rygorem konsekwencji prawnych, że jest uprawniona do działania w imieniu tego przedsiębiorcy w ramach Promocji.
- 4. Dane zawarte na Dowodzie Zakupu Produktu Promocyjnego powinny być zgodne z danymi podanymi w formularzu zgłoszeniowym.
- 5. Ze względów technicznych rozmiar załączonego skanu lub zdjęcia cyfrowego, o którym mowa w ust. 2 powyżej, nie może przekraczać 6 MB.
- 6. Prawidłowo i kompletnie wypełniony formularz zgłoszeniowy należy wysłać do Organizatora za pomocą odpowiedniego przycisku widocznego pod tym formularzem. Niezwłocznie po zapisaniu zgłoszenia w systemie teleinformatycznym Organizatora (otrzymanie zgłoszenia), na adres e-mail podany w formularzu zgłoszeniowym wysyłane jest automatyczne potwierdzenie otrzymania zgłoszenia. Potwierdzenie to ma charakter komunikatu technicznego i nie oznacza potwierdzenia prawa do otrzymania nagrody.
- 7. Otrzymane zgłoszenie podlega weryfikacji przez Organizatora pod kątem spełniania warunków określonych w Regulaminie. Weryfikacja dokonywana jest niezwłocznie, najpóźniej w ciągu 14 (czternastu) dni od otrzymania zgłoszenia (z zastrzeżeniem ust. 8 poniżej).
- 8. Jeżeli z załącznika do zgłoszenia nie wynika, czy zakupiony przez Uczestnika produkt jest Produktem Promocyjnym, Organizator niezwłocznie wzywa Uczestnika na adres e-mail podany w zgłoszeniu do niezwłocznego przesłania czytelnej fotografii cyfrowej przedstawiającej specyfikację zakupionego komputera stacjonarnego lub laptopa (np. zdjęcie opakowanie lub produktu, zgodnie z instrukcją przesłaną w e-mailu). W takim wypadku przesłanie przez

Uczestnika wskazanej powyżej fotografii w wyznaczonym przez Organizatora odpowiednim terminie (nie krótszym jednak niż 7 (siedem) dni) jest warunkiem przyznania nagrody w Promocji.

- 9. W przypadku otrzymania od różnych Uczestników zgłoszenia udziału w Promocji dokonanego z wykorzystaniem tego samego dowodu zakupu Produktu Promocyjnego lub tego samego numeru seryjnego Produktu Promocyjnego, uwzględniane jest tylko pierwsze, prawidłowe zgłoszenie.
- 10. Organizator zastrzega sobie prawo zażądania od Uczestnika okazania oryginału Dowodu Zakupu do wglądu celem weryfikacji spełniania przez tego Uczestnika warunków określonych w Regulaminie.
- 11. Do skorzystania z Promocji i otrzymania nagrody nie uprawnia zakup Produktu Promocyjnego, który został następnie zwrócony sprzedawcy przez Uczestnika (np. w wykonaniu ustawowego prawa do odstąpienia od umowy zawartej na odległość). Powyższe nie dotyczy przypadku, gdy zwrot Produktu Promocyjnego następuje w wykonaniu ustawowego prawa Uczestnika do odstąpienia od umowy z powodu wady Produktu Promocyjnego.
- 12. Zgłoszenie niekompletne, niezawierające wymaganego załącznika, jak również w inny sposób sprzeczne z Regulaminem zostanie zweryfikowane negatywnie i nie stanowi podstawy do otrzymania nagrody.
- 13. O wyniku weryfikacji Uczestnik jest niezwłocznie powiadamiany przez Organizatora na adres e-mail podany w zgłoszeniu, w terminie przewidzianym dla weryfikacji zgłoszenia zgodnie z ust. 7 powyżej.

#### § 5. Nagroda

1. W ramach Promocji za zakup Produktu Promocyjnego Uczestnikowi przysługuje nagroda w postaci zestawu:

#### 1.1. Drukarka HP DeskJet 2710e o wartości 259 (dwieście pięćdziesiąt dziewięć) złotych brutto

oraz

#### 1.2. HP Karta do subskrypcji\* Instant Ink o wartości 20 (dwadzieścia) złotych brutto

\*Okres próbny subskrypcji bez opłat – przy nieprzekraczaniu liczby stron wydrukowanych w wybranym planie subskrypcji HP Instant Ink. Okres 8 miesięcy bez opłat zakłada 6-miesięczny okres próbny w usłudze HP+ oraz dodatkowe 2 miesiące bez opłat w ramach karty Prepaid Instant Ink. Z oferty 8 miesięcy subskrypcji można skorzystać aktywując usługę HP+ oraz aktywując kartę Prepaid Instant Ink nie później niż po siedmiu dniach od daty instalacji drukarki. Okres próbny podlega warunkom dostępnym na [hp.com/pl/instantink](http://hp.com/pl/instantink?fbclid=IwAR3us-e6YehygPJjG7082b9Kjxer4CHcNffdDwd_A1-LuJA0EDmlcRLBTFk). W przypadku niewypowiedzenia usługi Instant Ink, po 6-miesięcznym okresie próbnym bądź 8-miesięcznym w przypadku wykorzystania również karty Prepaid Instant Ink, opłaty miesięczne będą naliczane w systemie. System HP+ wymaga: aktywowania opcji HP+ w trakcie konfigurowania drukarki, konta HP, stabilnego połączenia z Internetem, używania oryginalnego tuszu/toneru HP przez cały okres eksploatacji drukarki. Instant Ink wymaga: wyboru planu, połączenia internetowego z kwalifikującą się drukarką HP, ważnej karty kredytowej/debetowej, adresu e-mail i usługi dostawy na danym obszarze geograficznym.

- 2. Nagroda przysługuje Uczestnikowi pod warunkiem, że pula nagród w Promocji nie uległa wyczerpaniu. Pula nagród w Promocji jest ograniczona i wynosi łącznie 3000 (trzy tysiące) sztuk nagród.
- 3. Nagrody przyznawane są Uczestnikom według kolejności prawidłowych zgłoszeń do Promocji. W przypadku wyczerpania się puli nagród w Promocji, nagroda nie jest przyznawana.
- 4. W razie wyczerpania się puli nagród w Promocji, formularz zgłoszeniowy do Promocji zostanie zamknięty, a kolejne zgłoszenia nie będą przyjmowane.
- 5. Nagrody w Promocji zostaną wysłane w terminie 45 (czterdziestu pięciu) dni od dnia pozytywnej weryfikacji zgłoszenia do Promocji. Nagrody zostaną wysłane uprawnionym Uczestnikom przesyłką kurierską na koszt Organizatora, na adres w Polsce wskazany w formularzu zgłoszeniowym. Uczestnik potwierdza (kwituje) odbiór nagrody.
- 6. W przypadku, gdy pomimo dochowania przez Organizatora oraz kuriera należytej staranności, zachodzi niemożność wydania nagrody Uczestnikowi lub niemożność odebrania nagrody przez Uczestnika z przyczyn leżących po stronie Uczestnika, takich jak w szczególności podanie przez Uczestnika błędnych, niekompletnych lub nieprawdziwych danych teleadresowych, lub nieodebranie przesyłki z nagrodą pomimo jej prawidłowego, co najmniej dwukrotnego awizowania, nagroda nie zostanie wydana i pozostaje do dyspozycji Organizatora.
- 7. Nagrody oferowane w Promocji nie podlegają wymianie na nagrody innego rodzaju niż określone w ust. 1 powyżej.
- 8. Uczestnicy nie mogą przenieść prawa do uczestnictwa w Promocji i uzyskania nagrody na osoby trzecie.
- 9. Uczestnik może skorzystać z Promocji nie więcej niż dwa razy i otrzymać nie więcej niż dwie nagrody. Każde zgłoszenie wymaga każdorazowego wypełnienia i wysłania formularza zgłoszeniowego, o którym mowa w § 4 Regulaminu, dotyczącego zakupu innego Produktu Promocyjnego.
- 10. Organizator informuje, że na dzień rozpoczęcia Promocji, zgodnie z przepisami prawa podatkowego (art. 21 ust. 1 pkt 68 ustawy z dnia 26 lipca 1991 r. o podatku dochodowym od osób fizycznych) wolna od podatku dochodowego od osób fizycznych jest wartość nagród związanych ze sprzedażą premiową towarów lub usług – jeżeli jednorazowa wartość tych nagród nie przekracza kwoty 2.000 zł. Zwolnienie od podatku nie dotyczy nagród otrzymanych przez podatnika w związku z prowadzoną przez niego pozarolniczą działalnością gospodarczą, stanowiących przychód z tej działalności.
- 11. Organizator informuje, że w przypadku Uczestników biorących udział w Promocji jako przedsiębiorcy (w ramach wykonywanej pozarolniczej działalności gospodarczej) jak również w przypadku Uczestników niebędących osobami fizycznymi, obowiązek rozliczenia podatkowego nagrody w Promocji ciąży na Uczestniku.

#### § 6. Postanowienia dotyczące Strony Internetowej Promocji

- 1. Za pośrednictwem Strony Internetowej Promocji Organizator nieodpłatnie świadczy usługi drogą elektroniczną. Usługi te obejmują możliwość zapoznania się przez użytkowników z treściami ogólnodostępnymi na Stronie Internetowej Promocji oraz dokonania zgłoszenia do Promocji.
- 2. Ze Stroną Internetowej Promocji może zapoznawać się każdy użytkownik sieci Internet. Natomiast usługa dotycząca zgłoszenia do Promocji jest przeznaczona dla osób spełniających warunki uczestnictwa w Promocji, określone w Regulaminie.
- 3. Korzystanie ze Strony Internetowej Promocji nie wymaga założenia konta.
- 4. Korzystanie ze Strony Internetowej Promocji i usług, o których mowa w ust. 1 powyżej, wymaga spełnienia następujących wymagań technicznych: korzystanie z komputera osobistego (PC) z dostępem do sieci Internet i wyposażonego w prawidłowo skonfigurowaną przeglądarkę internetową (zalecane jest korzystanie z przeglądarki w aktualnej wersji). Strona Internetowej Promocji jest również przystosowana do działania na urządzeniach przenośnych, takich jak tablety i smartfony, posiadających dostęp do sieci Internet i wyposażonych w prawidłowo skonfigurowaną przeglądarkę internetową (zalecane jest korzystanie z przeglądarki w aktualnej wersji).
- 5. W ramach korzystania z usług, o których mowa powyżej, w tym w szczególności w ramach dokonywania zgłoszeń do Promocji, zabronione jest dostarczanie przez użytkowników treści o charakterze bezprawnym, naruszających prawo lub dobre obyczaje.
- 6. Usługa umożliwiająca zgłoszenie do Promocji zostaje wykonana przez Organizatora z chwilą przesłania zgłoszenia (zapisania go w systemie Promocji).
- 7. Korzystanie z usług świadczonych drogą elektroniczną, o których mowa powyżej, nie wiąże się ze szczególnymi zagrożeniami dla bezpieczeństwa systemu teleinformatycznego użytkownika, ponad standardowe zagrożenia związane z korzystaniem z sieci Internet, wywołane przez bezprawne działanie osób trzecich (takie jak wirusy, oprogramowanie szpiegowskie, złamania zabezpieczeń systemu teleinformatycznego w celu nielegalnego pozyskania danych osobowych lub innych informacji). W każdym wypadku zalecane jest korzystanie z oprogramowania chroniącego przed tzw. malware, wirusami i innymi zagrożeniami związanymi z siecią Internet.
- 8. Organizator stosuje odpowiednie środki bezpieczeństwa mające na celu zapewnienia ochrony danych osobowych i innych danych dostarczanych przez Użytkowników przed ich nieuprawnionym wykorzystaniem, przetworzeniem, pozyskaniem i modyfikowaniem. W tym celu dane przesyłane za pośrednictwem Strony Internetowej Promocji są szyfrowane.

#### § 7. Reklamacje

1. Reklamacje dotyczące Promocji można składać pocztą elektroniczną, na adres e-mail: kontakt@promocjehp.pl lub na piśmie, na adres siedziby Organizatora ("Polymus" sp. z o.o., ul. Stawki 2A, 00-193 Warszawa, z zalecanym dopiskiem "Reklamacja – Wydrukuj wszystkie wspomnienia", przy czym dopisek ten nie jest obowiązkowy).

- 2. Reklamacja powinna zawierać imię i nazwisko lub nazwę przedsiębiorstwa osoby składającej reklamację, adres korespondencyjny, jak również wskazanie przyczyny reklamacji oraz treść żądania.
- 3. Reklamacje rozpatrywane są przez Organizatora na podstawie postanowień Regulaminu oraz przepisów prawa powszechnie obowiązującego w Polsce.
- 4. O ile krótszy termin nie wynika z bezwzględnie obowiązującego prawa, odpowiedź na reklamację jest udzielana w terminie 30 (trzydziestu) dni od otrzymania reklamacji przez Organizatora. Odpowiedź jest udzielana – w zależności od sposobu złożenia reklamacji – listownie lub pocztą elektroniczną.
- 5. Skorzystanie z powyższej procedury reklamacyjnej jest dobrowolne.

## § 8. Postanowienia końcowe

- 1. Administratorem danych osobowych Uczestników, przetwarzanych w związku z Promocją, jest Organizator – "Polymus" sp. z o.o. z adresem siedziby: ul. Stawki 2A, 00-193 Warszawa, adres email do kontaktu: rodo@polymus.pl.
- 2. Podane w ramach Promocji dane osobowe będą przetwarzane w następujących celach:
	- 2.1. realizacji Promocji (w tym weryfikacji zgłoszenia i wydania nagrody) podstawą przetwarzania danych osobowych jest prawnie uzasadniony interes administratora (art. 6 ust. 1 lit. f Rozporządzenia Parlamentu Europejskiego i Rady (UE) 2016/679 z dnia 27 kwietnia 2016 r. w sprawie ochrony osób fizycznych w związku z przetwarzaniem danych osobowych i w sprawie swobodnego przepływu takich danych, dalej: "RODO"), polegający na wywiązaniu się ze swoich zobowiązań wynikających z przyrzeczenia publicznego i przeprowadzeniu Promocji zgodnie z Regulaminem;
	- 2.2. rozpatrzenia reklamacji i udzielenia na nią odpowiedzi (w przypadku złożenia reklamacji) podstawą przetwarzania danych osobowych jest obowiązek prawny ciążący na administratorze (art. 6 ust. 1 lit. c RODO) dotyczący udzielenia odpowiedzi na reklamację złożoną przez konsumenta; w przypadku reklamacji złożonych nie przez konsumentów, podstawą przetwarzania danych osobowych jest prawnie uzasadniony interes administratora (art. 6 ust. 1 lit. f RODO), polegający na ochronie jego praw i obsłudze reklamacji zgodnie z Regulaminem;
	- 2.3. ustalenia, dochodzenia lub obrony przed ewentualnymi roszczeniami związanymi z Promocją – podstawą przetwarzania danych osobowych jest prawnie uzasadniony interes administratora (art. 6 ust. 1 lit. f RODO), jakim jest ochrona jego praw;
	- 2.4. podatkowych i rachunkowych podstawą przetwarzania danych osobowych jest obowiązek prawny ciążący na administratorze (art. 6 ust. 1 lit. c RODO w związku z przepisami prawa podatkowego i ustawy o rachunkowości) oraz (w zakresie, w jakim przetwarzanie danych nie wynika z przepisów prawa, lecz z przyjętej praktyki podatkowej) prawnie uzasadniony interes administratora (art. 6 ust. 1 lit. f RODO), jakim jest prowadzenie dokumentacji podatkowej Promocji na potrzeby relacji z administracją skarbową.
- 3. Podanie danych osobowych przez Uczestników jest warunkiem uczestnictwa w Promocji, wydania nagrody oraz – ewentualnie – rozpatrzenia reklamacji. Niepodanie danych osobowych skutkuje brakiem możliwości uczestnictwa w Promocji.
- 4. Dane osobowe zebrane w związku z Promocją będą przetwarzane przez administratora przez czas realizacji Promocji i wykonania obowiązków wynikających z Regulaminu, a następnie będą przechowywane w niezbędnym zakresie do czasu przedawnienia roszczeń majątkowych związanych z udziałem w Promocji. Dane osobowe zawarte w dokumentacji podatkowoksięgowej (w związku z otrzymaniem nagrody) będą przechowywane w niezbędnym zakresie do czasu upływu terminu przedawnienia ewentualnych zobowiązań/należności podatkowych związanych z Promocją. Ewentualne dalsze przechowywanie danych osobowych może nastąpić wyłącznie wtedy, gdy jest to wymagane przez obowiązujące prawo.
- 5. Odbiorcami danych osobowych Uczestników są podmioty, z których usług korzysta administrator w związku z Promocją – dostawcy usług IT (e-mail, hosting), firmy kurierskie, firmy księgowe i doradcze za pośrednictwem których wydawana jest nagroda w Promocji.
- 6. Osoba, której dane dotyczą, ma prawo żądania od administratora dostępu do swoich danych osobowych, ich sprostowania, usunięcia lub ograniczenia przetwarzania, jak również prawo do przenoszenia danych oraz wniesienia sprzeciwu wobec przetwarzania.
- 7. Osobie, której dane dotyczą, w przypadku, w którym uważa ona, że przetwarzanie jej danych osobowych narusza obowiązujące prawo, w tym RODO, przysługuje prawo wniesienia skargi do organu nadzorczego (w Polsce – Prezes Urzędu Ochrony Danych Osobowych).
- 8. Dane osobowe Uczestników Promocji ani osób, które złożą reklamację, nie będą przez administratora przekazywane do państwa trzeciego (tj. poza Europejski Obszar Gospodarczy).
- 9. Regulamin podlega przepisom prawa powszechnie obowiązującego w Polsce.
- 10. Regulamin jest dostępny do wglądu w biurze siedziby Organizatora oraz jest udostępniony na Stronie Internetowej Promocji (w tym również do pobrania w formacie PDF).

# ZAŁĄCZNIK NR 1

Lista produktów objętych promocją "Wydrukuj wszystkie wspomnienia"

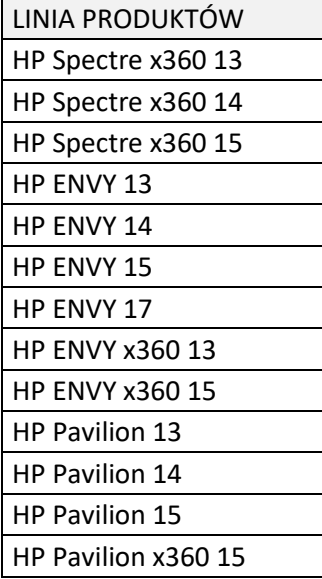